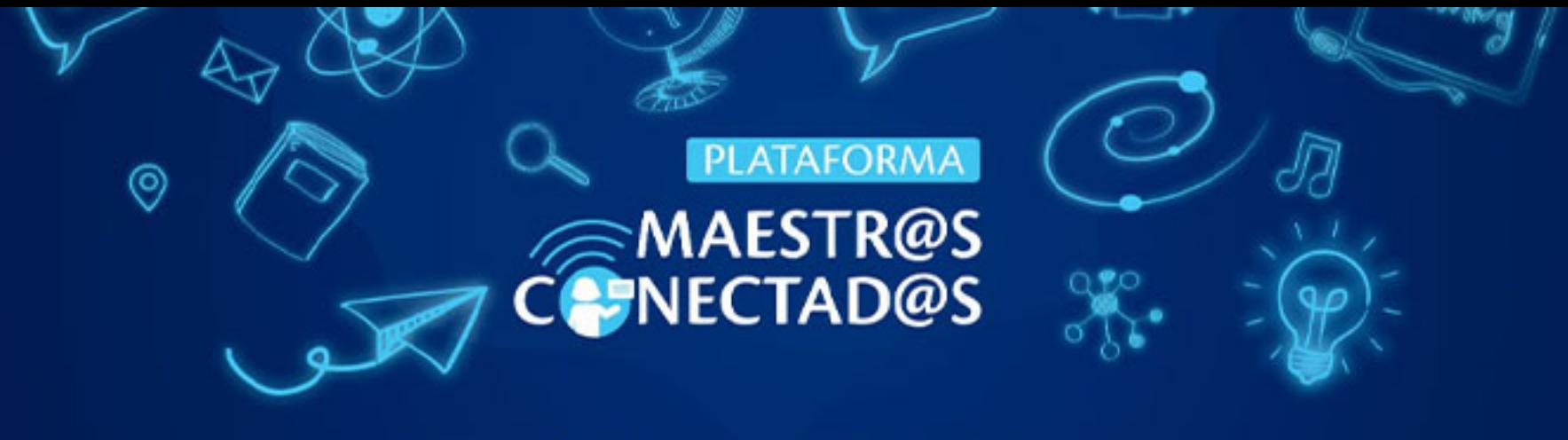

## **CERTIFICADO**

Otorgado a:

Marcos Ariel Haynes Serrano

con documento de identidad: 8748588

Por haber participado y aprobado satisfactoriamente el curso virtual:

Aprende a editar videos con CapCut

10 HORAS ACADÉMICAS CON VALOR DE

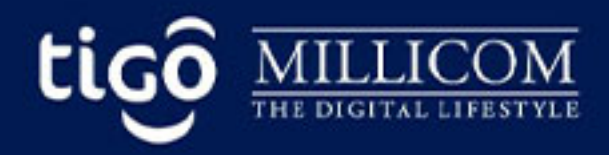

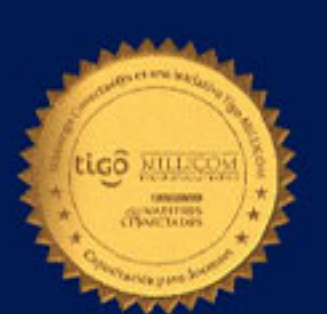

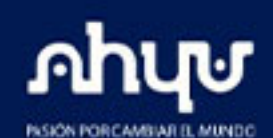